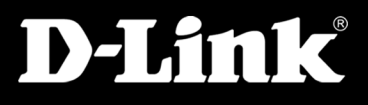

-Share your Internet connection - Works with DSL/cable modems -USB printer port included

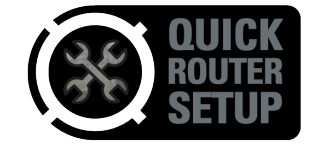

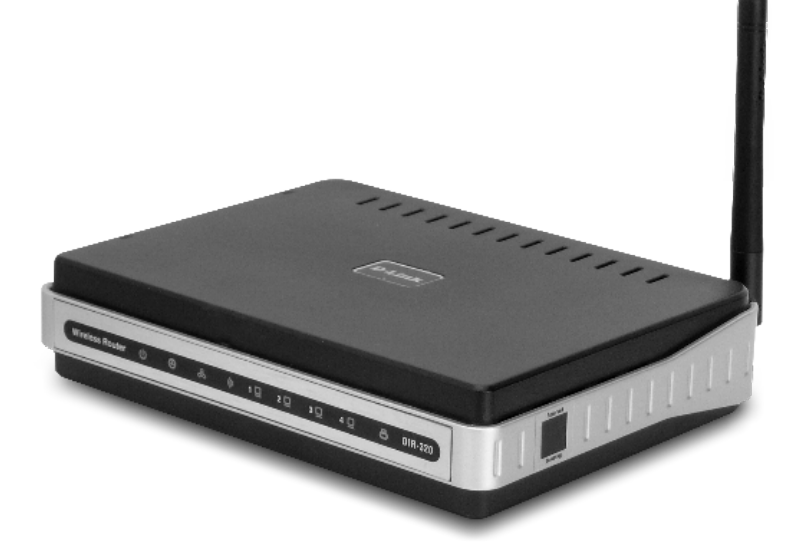

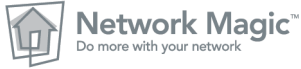

# WIRELESS G ROUTER

ALL IN ONE DEVICE Internet sharing, 802.11g wireless connection, USB printer sharing, 4 integrated LAN ports - all in one desktop device

TOTAL SECURITY Complete security including Active Firewall and Wi-Fi protection (WEP/WPA/WPS) to safeguard your network against outside intruders

TOTAL SIMPLICITY Wi-Fi Protected Setup and Quick Router Setup Wizard greatly simplify installation

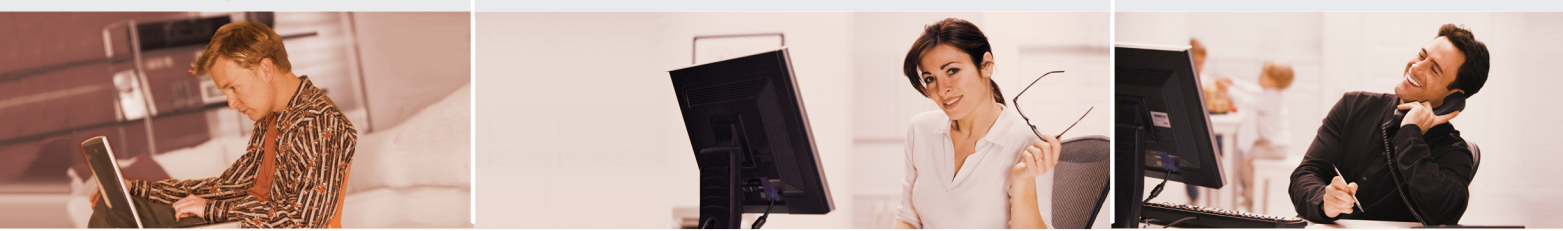

### WIRELESS NETWORKING

Create a wireless network for your home/SOHO using the D-Link Wireless G Router. Connect the Wireless G Router to a broadband modem to wirelessly share your high-speed Internet connection and enjoy surfing the web, checking e-mail, and chatting with family and friends online. The "Guest Zone" function provides secondary SSID of wireless connection and secondary routing domain, separating them from the main network domain for better security and management.

### SECURITY PROTECTION

The D-Link Wireless G Router includes a built-in firewall that safeguards your network from harmful attacks. It minimizes the threats of hackers and prevents unwanted intruders from entering your network. Additional security features like MAC address filtering prevents unauthorized network access and parental control features prevent users from viewing inappropriate content. The Wireless G Router also supports WPA and WPS encryption for wireless security. D-Link's easy-to-use Wireless G Router includes basic routing and security features to help you create a simple wireless network for your home and office.

#### PRINTER AND ETHERNET CONNECTIONS

The Wireless G Router includes a USB port for connection to a USB printer for sharing on the network. It also provides four Ethernet ports ready for you to connect Ethernet-enabled PC, game consoles and other devices to the Internet.

#### EASY TO INSTALL AND USE

With D-Link Quick Router Setup Wizard and Wi-Fi Protected Setup (WPS), you can set up your wireless network in minutes. The wizard will guide you through an easy to follow process to install your new hardware and connect to your network. It configures your Internet Service Provider (ISP) settings to quickly establish broadband Internet connectivity, and makes it easy to add new wireless devices onto the network.

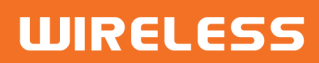

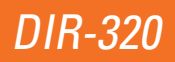

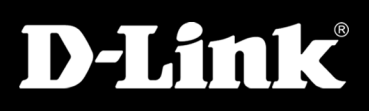

## DIR-320

### WHAT THIS PRODUCT DOES

Connect this Wireless G Router to a cable or DSL modem and wirelessly share Internet connection and your USB printer with multiple computers at home or the office. An integrated 4-port Ethernet switch also provides instant connection for computers, game consoles and other Ethernet-enabled devices through the network cables. This router creates a high-speed and completely secure network for you to share photos, files, music, video, printers, storage, and to make Internet phone calls and play on-line games.

#### ULTIMATE CONNECTION

This Wireless G Router is designed for easy and robust connectivity among heterogeneous standards-based network devices. Computers can communicate directly with this router for automatic opening and closing of UDP/TCP ports to take full advantage of the security provided without sacrificing functionality of on-line applications.

#### ADVANCED FUNCTIONS

- + IEEE 802.11b/g standard wireless LAN
- + Share Internet connection
- + Built-in 4-ports switch
- + USB port for printer sharing and WCN (Windows Connect Now) configuration
- + Firewall and security functions
- + Scheduling and user level control
- + VPN Pass-through
- + WPA (TKIP) and WPA2 (AES) wireless security
- + WPS (Wi-Fi Protected Setup) certified
- + Guest Zone
- + QoS (Quality of Service) with WMM (Wi-Fi) support
- + Traffic management
- + Interactive installation guide
- + UPnP Support
- + Open GPL

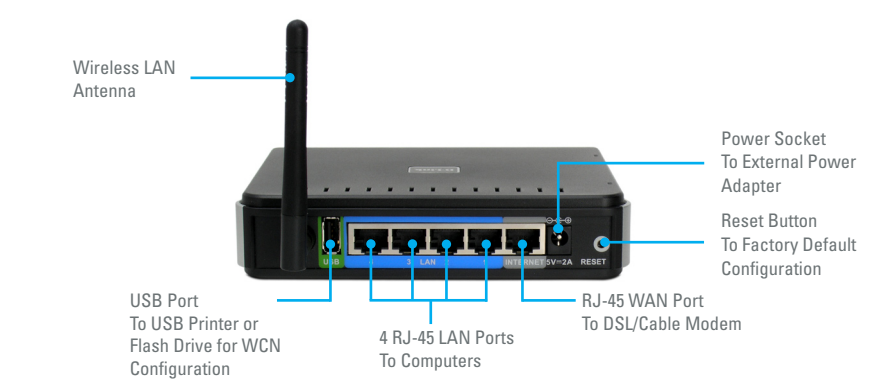

### TECHNICAL SPECIFICATIONS

<sup>+</sup> Detachable dipole antenna with reverse SMA plug

<sup>+</sup> WEP 64/128-bit data encryption (user-selectable)

<sup>+</sup> Wi-Fi Protected Access (WPA/WPA2) <sup>+</sup> WPS (Wi-Fi Protected Setup)

<sup>+</sup> Network Address Translation (NAT)

MODULATION TECHNOLGOY

Multiplexing (OFDM) + Complementary Code Keying (CCK) WIRELESS TRANSMIT POWER <sup>+</sup> 802.11b: 17dBm +/- 2dBm <sup>+</sup> 802.11g: 13dBm +/- 2dBm

**ANTENNA** 

**SECURITY** 

<sup>+</sup> Two SSID <sup>+</sup> Guest Zone

FIREWALL FEATURES

#### MINIMUM SYSTEM REQUIREMENTS

- <sup>+</sup> Cable or DSL modem with Ethernet port
- .<br>Computer with Windows XP SP2, 2000 SP4 or Mac OS X (v10.4/v10.3) or Linux-based Operating System and an Installed Ethernet adapter
- <sup>+</sup> Internet Explorer 6 or Firefox 1.5 or later

#### **STANDARDS**

- <sup>+</sup> IEEE 802.11b/g
- <sup>+</sup> IEEE 802.3, 802.3u <sup>+</sup> USB 2.0

#### WAN INTERFACE

- <sup>+</sup> 10/100BASE-TX Ethernet port Supports DSL and cable modem
- connection
- Supports "Always-on" (bridged) and PPP<sub>oE</sub> for PPP connection on demand

- <sup>+</sup> 4 10/100BASE-TX Ethernet ports
- Support auto MDI/MDIX
- Support 802.3x flow control (full duplex) and back pressure (half duplex)

#### USB INTERFACE

- <sup>+</sup> USB 2.0 Type A port Printer protocols: TCP/IP, RAW
- printing, LPR
- Supports Windows Connect Now (WCN) configuration

#### WIRELESS SIGNAL RATES

(With automatic fallback) <sup>+</sup> 54, 48, 36, 24, 18, 12, 11, 9, 6, 5.5, 2, 1Mbps

#### WIRELESS FREQUENCY RANGE

 $+$  2.4GHz to 2.462GHz

#### <sup>+</sup> Orthogonal Frequency Division INPUT POWER

<sup>+</sup> Through 5VDC, 2A external power adapter

#### Dimensions

+ 112.6 x 147.5 x 31.8 mm

#### **WEIGHT**

<sup>+</sup> 246 grams (0.5 lb)

#### **CERTIFICATION**

- <sup>+</sup> CE  $+$  FCC
- 
- OPERATING TEMPERATURE

#### <sup>+</sup> 0˚ to 40˚ C (32˚ to 104˚ F)

#### OPERATING HUMIDITY

<sup>+</sup> 10% to 90% non-condensing

<sup>+</sup> Web-based management via Internet Explorer v6 or later; or Firefox 1.5 or later browser

#### DIAGNOSTIC LEDs

DEVICE MANAGEMENT

- <sup>+</sup> Power
- <sup>+</sup> Status
- <sup>+</sup> Internet  $+$  WI AN
- 
- <sup>+</sup> LAN (1 to 4)
- <sup>+</sup> USB

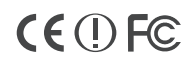

Release 01 (Oct 2007)

## **WIRELESS**

- 
- 
- 

#### LAN INTERFACE

- - - <sup>+</sup> Stateful Packet Inspection (SPI) <sup>+</sup> MAC Filtering <sup>+</sup> Website URL Filtering